## Análise de Variância a um factor

Análise de experiências com vários grupos de observações classificados através de um só factor (por exemplo grupos de indivíduos sujeitos a diferentes tratamentos para uma mesma doença).

Muitas vezes também se utiliza a palavra **tratamento** em vez de grupo e diz-se que a experiência tem tantos níveis ou efeitos quantos tratamentos (ou grupos) distintos.

Se os grupos são pré-determinados à partida temos uma experiência com efeitos fixos.

Se os grupos forem escolhidos aleatoriamente entre um conjunto alargado de possibilidades temos uma experiência com efeitos aleatórios.

Um planeamento diz-se **completamente aleatorizado** se os indivíduos são escolhidos aleatoriamente e a distribuição pelos grupos também é aleatória.

Temos

- $\bullet$  *q* grupos;
- $\bullet$  *n* observações em cada grupo (planeamento equilibrado);
- total de  $N = gn$  observações.

### Efeitos fixos

As observações são designadas por  $Y_{ij}$  onde  $i = 1, \ldots, g$  identifica o grupo e  $j = 1, \ldots, n$  identifica a posição de cada observação dentro do seu grupo.

$$
Y_{ij} = \mu_i + \epsilon_{ij} = \mu + \tau_i + \epsilon_{ij},
$$

onde

- $\bullet$   $\mu_i$  representa a média de cada grupo,
- $\bullet$   $\mu$  representa a média de todos os grupos,
- $\tau_i$  representa a diferença entre a média total e a média de cada grupo ( $\sum_{i=1}^{g} \tau_i = 0$ ), e
- $\epsilon_{ij}$  representa um erro aleatório de cada observação.

Pressupõe-se que

$$
\epsilon_{ij} \frown N(0, \sigma^2)
$$
, pelo que  $Y_{ij} \frown N(\mu_i, \sigma^2)$ 

Isto significa que cada grupo provém de uma população Normal com um acerta média  $\mu_i$ , mas todos com a mesma variância $\sigma^2.$ 

Hipótese a testar

$$
H_0: \; \mu_1=\mu_2=\ldots=\mu_g=\mu \quad vs \quad H_1: \; \mu_i\neq\mu
$$

ou equivalentemente

$$
H_0: \tau_1 = \tau_2 = \ldots = \tau_g = 0
$$
 vs  $H_1: \tau_i \neq 0$  pelo menos para um *i*

Para testar estas hipóteses recorre-se a uma análise das variâncias dos vários grupos e daío nome ANOVA. A ideia de base é a seguinte: Vamos estimar a variância  $\sigma^2$  por dois métodos diferentes, um que não depende da veracidade de  $H_0$  e outro que sim. Depois comparamos as duas estimativas. Se os grupos tiverem todos a mesma média  $(H_0$  verdadeiro) as duas estimativas deverão ser próximas, senão deverão diferir significativamente.

Uma forma de estimar  $\sigma^2$ , sem depender da veracidade de  $H_0$ , consiste em calcular para cada grupo a variância amostral corrigida (estimativa de  $\sigma^2$ ) e tomar a média das várias estimativas que se obtêm.

Se pensarmos agora que as médias são todas iguais  $(H_0$  verdadeiro) estamos perante um conjunto de g amostras todas da mesma população. Sabemos que  $Var[\bar{X}] = \sigma^2/n$  e podemos obter uma "amostra" de  $g$  médias amostrais (uma para cada grupo). Calculando a variância amostral desta "amostra"de médias amostrais temos uma estimativa de  $\sigma^2/n$ . Multiplicando por *n* temos uma estimativa de  $\sigma^2$ .

Mas esta última estimativa só é boa se  $H_0$  for verdadeira. Senão fica muito inflaccionada. Assim, ao dividir a última estimativa pela primeira devemos obter um valor próximo de 1 se  $H_0$  for verdadeiro e muito maior que 1 caso contrário.

$$
y_i = \sum_{j=1}^n y_{ij} \quad \bar{y}_i = \frac{y_i}{n}
$$

$$
y_{\cdot \cdot} = \sum_{i=1}^g \sum_{j=1}^n y_{ij} \quad \bar{y}_{\cdot \cdot} = \frac{y_{\cdot \cdot}}{N}
$$

$$
SS_T = \sum_{i=1}^{g} \sum_{j=1}^{n} (y_{ij} - \bar{y}_{..})^2.
$$

$$
\underbrace{\sum_{i=1}^{g} \sum_{j=1}^{n} (y_{ij} - \bar{y}_{..})^2}_{SS_T} = n \underbrace{\sum_{i=1}^{g} (\bar{y}_{i.} - \bar{y}_{..})^2}_{SS_G} + \underbrace{\sum_{i=1}^{g} \sum_{j=1}^{n} (y_{ij} - \bar{y}_{i.})^2}_{SS_E}
$$

$$
\underbrace{\sum_{i=1}^{g} \sum_{j=1}^{n} (y_{ij} - \bar{y}_{..})^2}_{SS_T} = n \underbrace{\sum_{i=1}^{g} (\bar{y}_{i.} - \bar{y}_{..})^2}_{SS_G} + \underbrace{\sum_{i=1}^{g} \sum_{j=1}^{n} (y_{ij} - \bar{y}_{i.})^2}_{SS_E}
$$

Seja

$$
MS_G = \frac{SS_G}{g-1}
$$
, e  $MS_E = \frac{SS_E}{g(n-1)}$ .

Então,

$$
\frac{\text{sob } H_0}{E[M S_G] = \sigma^2} \quad \frac{\text{sob } H_1}{E[M S_G] = \sigma^2 + \frac{n \sum_{i=1}^g \tau_i^2}{g-1}}
$$

$$
E[M S_E] = \sigma^2 \quad E[M S_E] = \sigma^2
$$

 $SS_T$ tem  ${\cal N}-1=gn-1$  graus de liberdade.

 $SS_G$  tem  $g-1$  graus de liberdade.

 $SS_E$ tem  $g(n-1)$  graus de liberdade.

Pode-se mostrar que sob $\mathcal{H}_0$ 

$$
\frac{SS_G}{\sigma^2} \frown \chi^2_{g-1} \quad e \quad \frac{SS_E}{\sigma^2} \frown \chi^2_{g(n-1)},
$$

sendo estas variáveis independentes.

Assim, sob  $H_0$ 

$$
\frac{MS_G}{MS_E} \frown F_{g-1,g(n-1)}
$$

e podemos efectuar um teste com base nesta estatística.

# Tabela de ANOVA

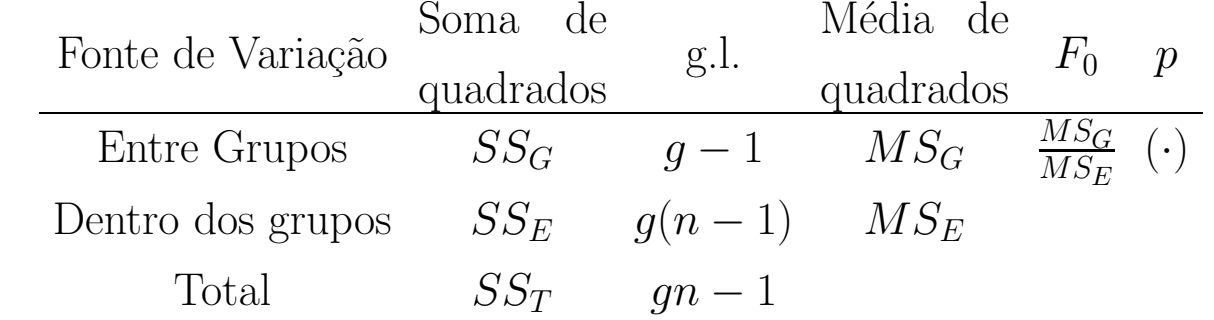

# Exemplo

160 indivíduos hiper-tensos divididos em 4 grupos de 40.

4 tratamentos: hiperten, captorex, novo medicamento <sup>e</sup> placebo.

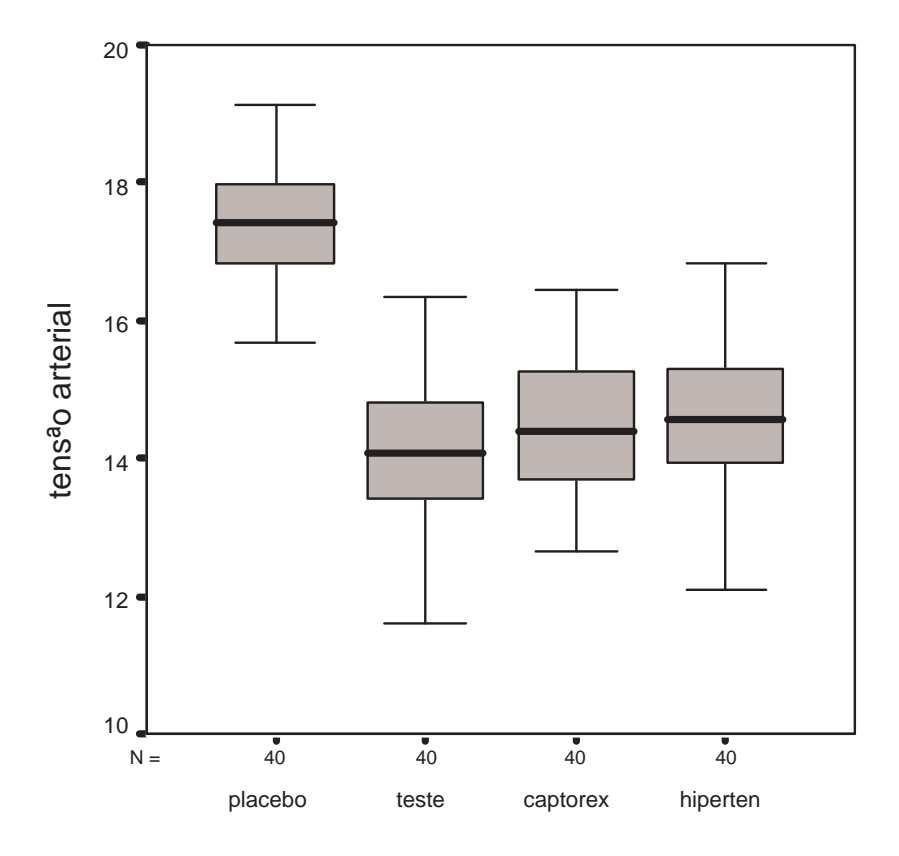

tratamento

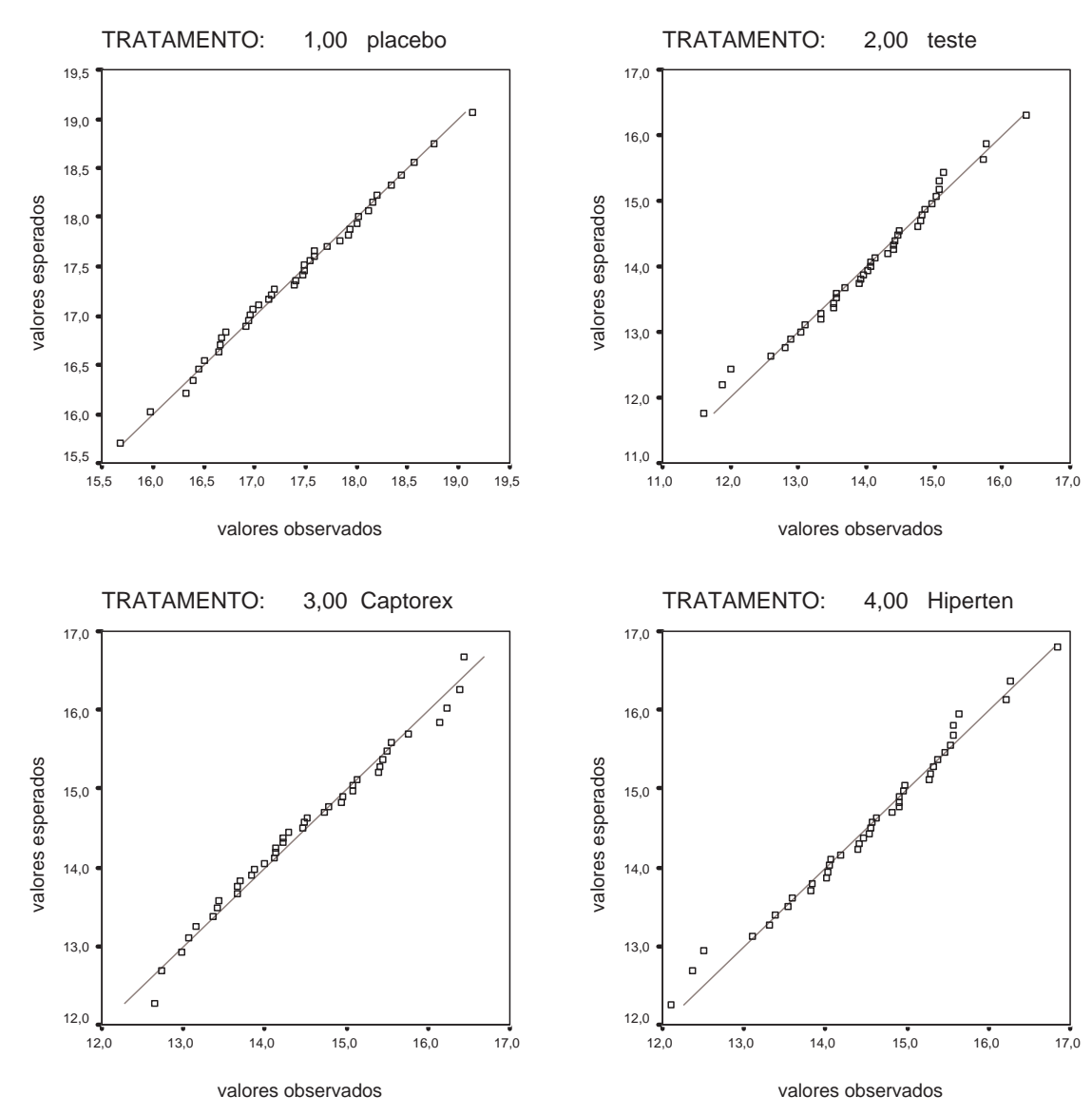

#### **ANOVA**

tensão arterial

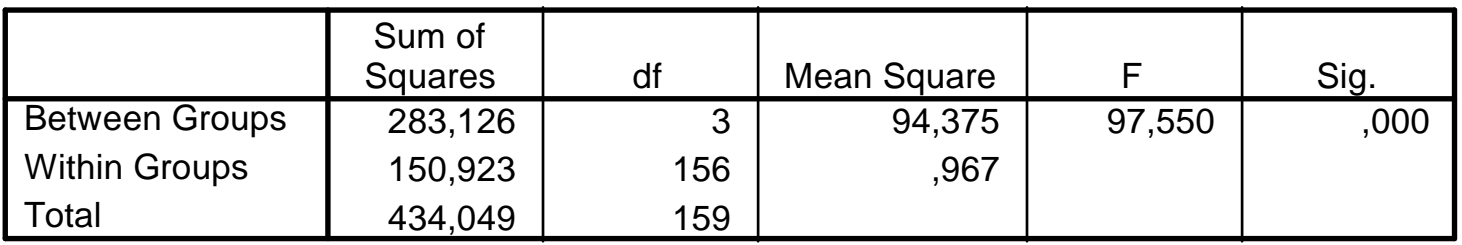

A forma habitual de reportar os resultados de uma ANOVA num trabalho da área de Ciências de fala e audição consiste em apresentar uma tabela com características amostrais de cada grupo (médias e desvios padrões) e depois indicar o valor da estatística de teste  $F$  e o valor do p-value da tabela de ANOVA. Regra geral não se apresenta a tabela de ANOVA.

## Efeitos aleatórios

$$
Y_{ij} = \mu_i + \epsilon_{ij} = \mu + \tau_i + \epsilon_{ij},
$$

onde  $\tau_i$  e  $\epsilon_{ij}$  são variáveis aleatórias independentes.

$$
\epsilon_{ij} \frown N(0, \sigma^2), \quad \tau_i \frown N(0, \sigma^2_\tau).
$$

$$
Y_{ij} \frown N(\mu_i = \mu + \tau_i, \sigma^2 + \sigma^2_\tau).
$$

Hipóteses a testar

$$
H_0: \sigma_{\tau}^2 = 0
$$
 vs  $H_1: \sigma_{\tau}^2 > 0$ .

Mantém-se a relação

$$
\underbrace{\sum_{i=1}^{g} \sum_{j=1}^{n} (y_{ij} - \bar{y}_{..})^2}_{SS_T} = n \underbrace{\sum_{i=1}^{g} (\bar{y}_{i.} - \bar{y}_{..})^2}_{SS_G} + \underbrace{\sum_{i=1}^{g} \sum_{j=1}^{n} (y_{ij} - \bar{y}_{i.})^2}_{SS_E}
$$

$$
\underbrace{\sum_{i=1}^{g} \sum_{j=1}^{n} (y_{ij} - \bar{y}_{..})^2}_{SS_T} = n \underbrace{\sum_{i=1}^{g} (\bar{y}_{i.} - \bar{y}_{..})^2}_{SS_G} + \underbrace{\sum_{i=1}^{g} \sum_{j=1}^{n} (y_{ij} - \bar{y}_{i.})^2}_{SS_E}
$$

Agora

$$
\begin{array}{c|c}\n\text{sob } H_0 & \text{sob } H_1 \\
\hline\nE[MS_G] = \sigma^2 & E[MS_G] = \sigma^2 + n\sigma_\tau^2 \\
E[MS_E] = \sigma^2 & E[MS_E] = \sigma^2\n\end{array}
$$

Sob  $H_0$ 

$$
F = \frac{MS_G}{MS_E} \frown F_{g-1,g(n-1)}.
$$

$$
\hat{\sigma}^2_{\tau} = \frac{MS_G - MS_E}{n}
$$

# Exemplo

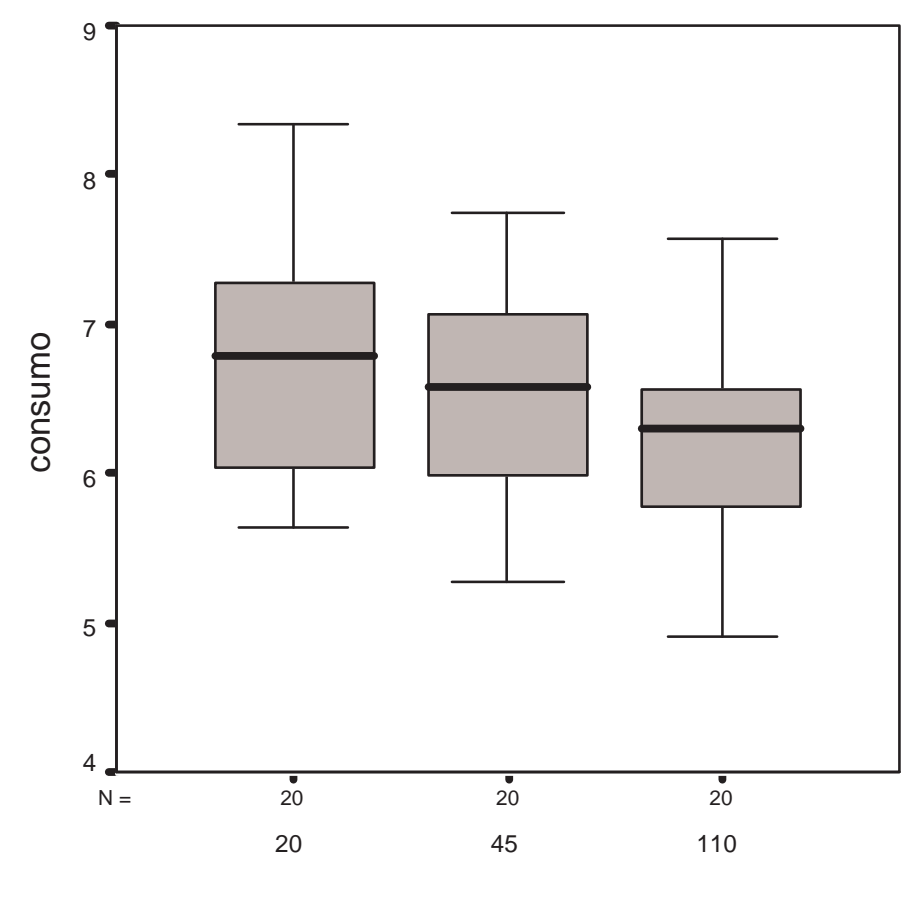

velocidade

# **Descriptives**

#### consumo

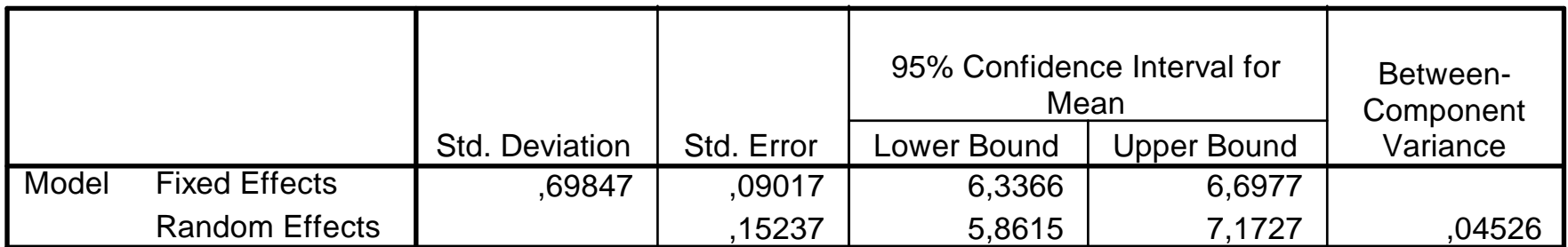

**ANOVA**

consumo

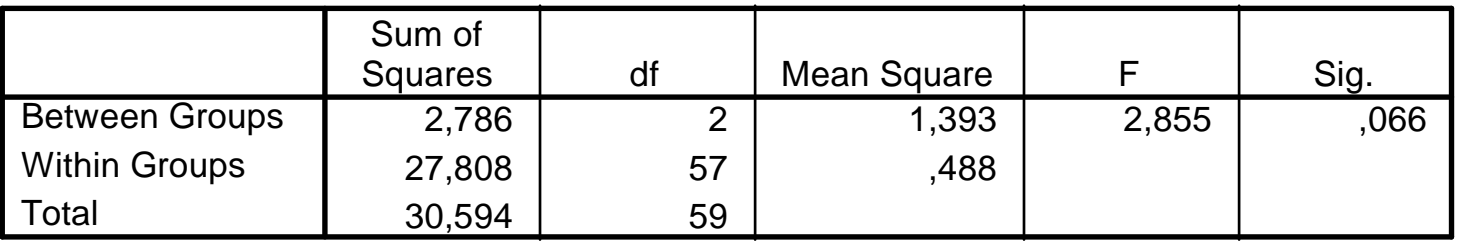

Uma vez rejeitada  $H_0$  o que fazer para procurar identificar quais os grupos que causam as diferenças?

# Comparações múltiplas — métodos de Bonferroni e Tuckey

Vamos considerar todas as comparações de pares de médias envolvidos na ANOVA para procurar detectar quais os grupos que provocam a rejeição de  $H_0$  na tabela de ANOVA. Em n grupos há  $\frac{n!}{2!(n-1)!}$  comparações de pares de médias distintos.

Dois problemas:

- 1. Cálculo do nível de significância de cada comparação e do nível de significância do conjunto de comparações que se está a efectuar em simultâneo.
- 2. As comparações não são todas independentes.

Se uma comparação individual tiver tamanho  $\alpha_m$ , um conjunto de m comparações (independentes) tem tamanho  $\alpha = 1 - (1 - \alpha_m)^m$ . Por exemplo, em 20 comparações, se cada comparação tiver tamanho 5%, o tamanho total é  $64\%$  que é inaceitável.

### Bonferroni

 $\alpha$  — tamanho total das comparações múltiplas,

 $\alpha_m$  — tamanho de cada comparação individual

 $R_i = \{a \text{ } i\text{-\'esima hip\'otese nula \'e rejeitada quando \'e verdadeira}\}.$ 

 $\alpha = P\{R_1 \text{ ou } R_2 \text{ ou } \dots \text{ ou } R_m\} \leq m\alpha_m,$ 

O método de Bonferroni consiste em considerar para cada comparação individual um nível de significância  $\alpha_m = \alpha/m$  por forma a garantir que o nível total não ultrapassa  $\alpha$ .

Aplicando este método alguns dos pares que eventualmente acusavam diferenças significativas podem deixar de <sup>o</sup> fazer.

No SPSS a tabela que é produzida para este método fornece  $p - values$  para cada comparação que resultam da multiplicação dos p-values dos testes por  $m$ . Assim, em vez de compararmos os p-values com  $\alpha/m$ , comparamos os produtos  $m \times p$ -value com  $\alpha$ .

### **Multiple Comparisons**

Dependent Variable: tensão arterial

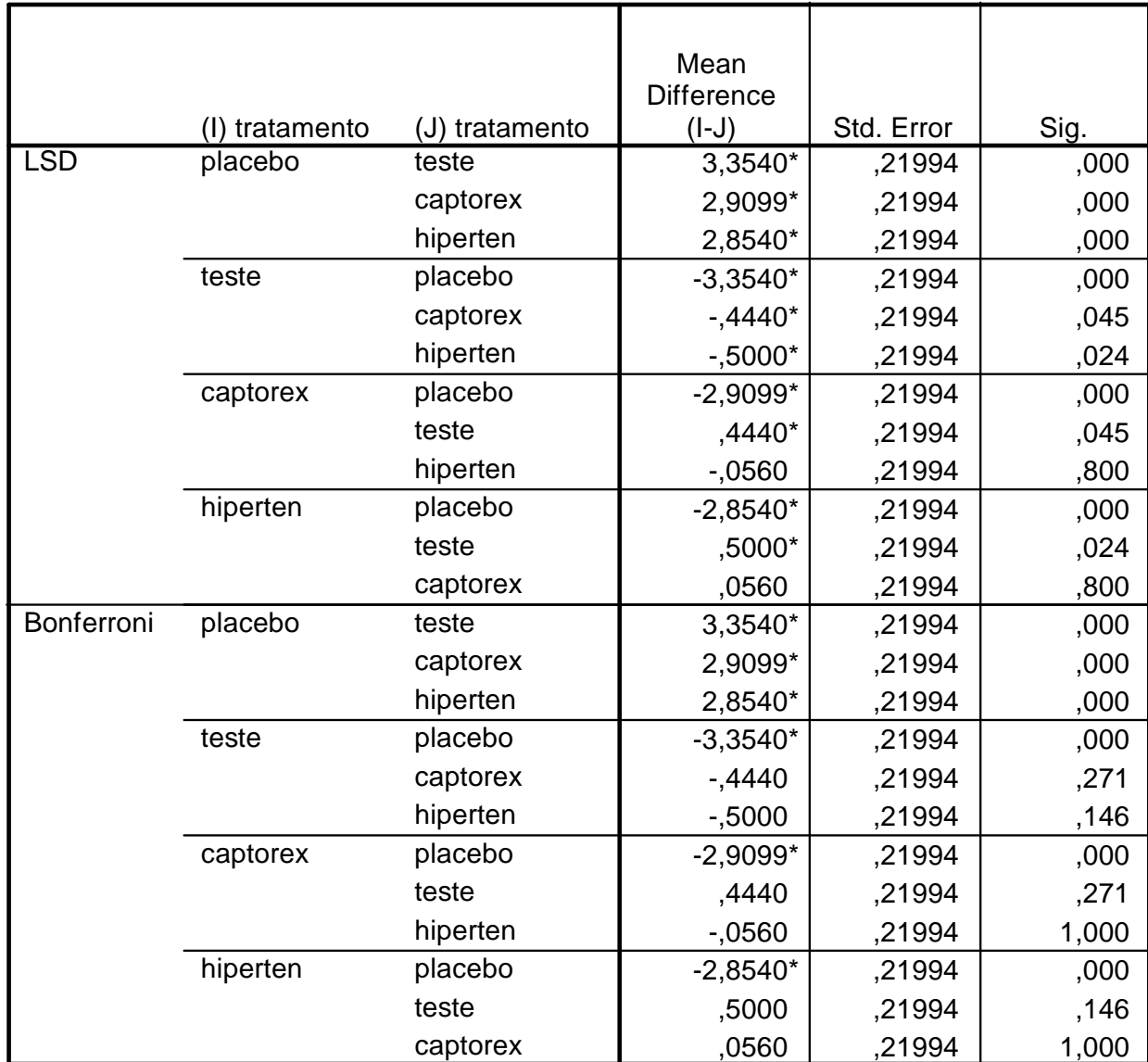

## Tukey

Construção de intervalos de confiança para todos os pares de comparações de tal forma que o conjunto de todos os intervalos tenha uma certa confiança,  $1 - \alpha$ .

$$
\max_{i,j} \frac{|(\bar{Y}_{i\cdot} - \mu_i) - (\bar{Y}_{j\cdot} - \mu_j)|}{\sqrt{MS_E}}
$$

onde o máximo é calculado para todos os pares  $i, j$ . A distribuição desta variável é denominada studentized range distribution com parâmetros  $g \in g(n-1)$ .

# Exemplo

#### **Multiple Comparisons**

Dependent Variable: tensão arterial Tukey HSD

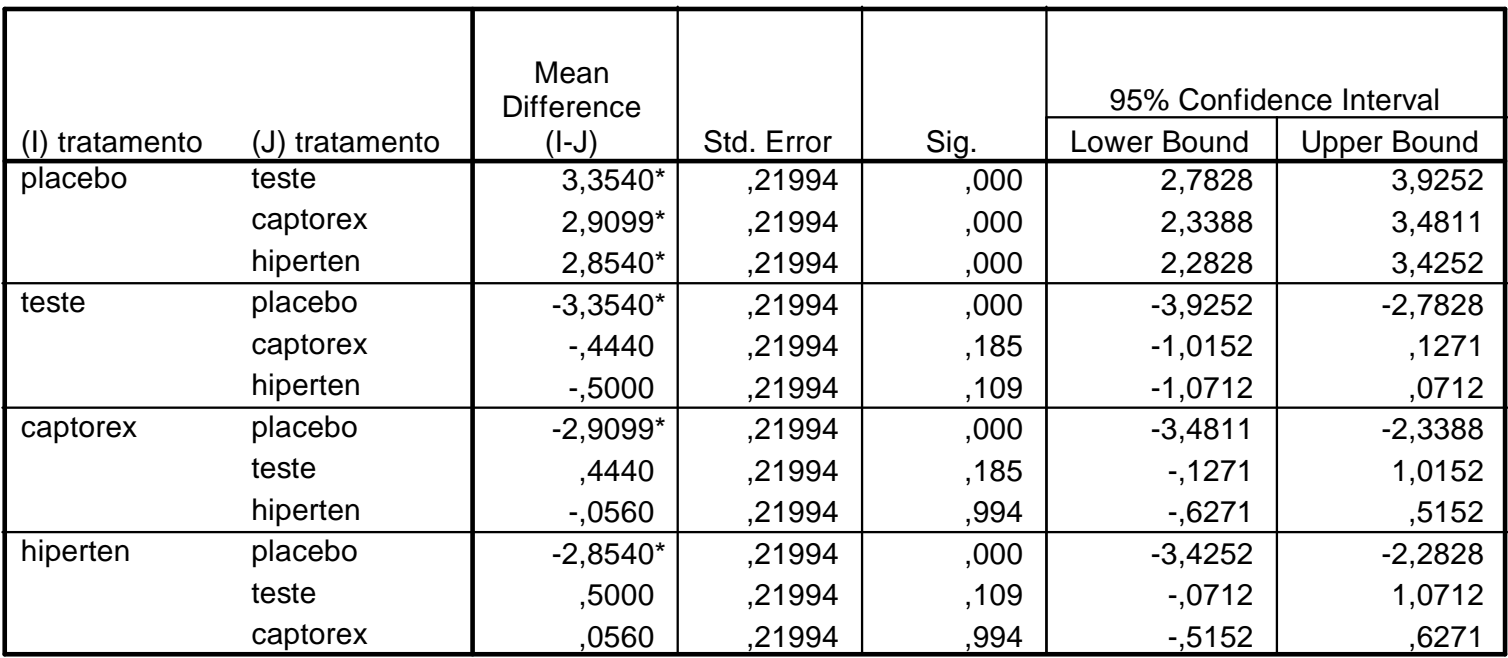

\*. The mean difference is significant at the .05 level.

Nota: A aplicação de contrastes ou de comparações múltiplas não faz sentido nos modelos de efeitos aleatórios e só deve ser utilizada nos modelos de efeitos fixos.

### ANOVA não paramétrica — Teste de Kruskal-Wallis

Temos

- $\bullet$  g grupos;
- $n_i$  observações no grupo i;
- total de  $N = \sum_{i=1}^{g} n_i$  observações.

 $Y_{ii} = \mu_i + \epsilon_{ii}$ 

 $i = 1, \ldots, g, j = 1 \ldots, n_j$  onde os erros  $\epsilon_{ij}$  são v.a.'s contínuas com a mesma distribuição, e  $\mu_i$ representa <sup>a</sup> mediana do grupo i.

Hipóteses a testar

 $H_0: \mu_1 = \mu_2 = \ldots = \mu_g = 0$  vs  $H_1: \mu_i \neq 0$  pelo menos para um i.

O teste pressupõe apenas que: as distribuições dos grupos são contínuas e apenas diferem na localização (portanto têm a mesma forma); todas as observações são independentes.

### Procedimento:

Ordenar o total das  $N$  observações em conjunto, e atribuir  $ranks$  às observações.

Seja  $R_{ij}$  o rank da observação  $Y_{ij}$ . Denote-se por  $R_i$  e  $\bar{R}_i$  a soma e a média dos ranks do grupo  $i$ , respectivamente. A Estatística de teste é dada por

$$
T = \frac{12}{N(N+1)} \sum_{i=1}^{g} n_i \left( \bar{R}_{i.} - \frac{N+1}{2} \right)^2 = \frac{12}{N(N+1)} \sum_{i=1}^{g} \frac{R_{i.}^2}{n_i} - 3(N-1).
$$

T tem distribuição aproximadamente  $\chi^2$  com  $g-1$  graus de liberdade, sob  $H_0$ . Portanto rejeita-se  $H_0$  se  $T > \chi_{1-\alpha,g-1}$  ao nível de significância  $\alpha$ .

# Exemplo

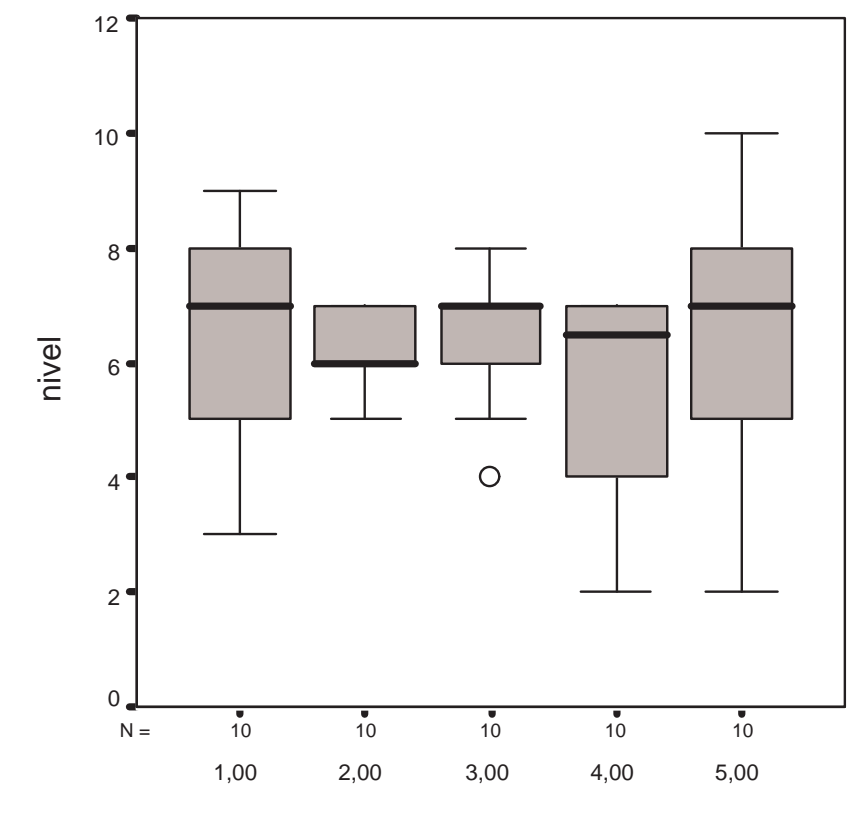

vinho

**Ranks**

|              | <b>VINHO</b> | N  | Mean Rank |
|--------------|--------------|----|-----------|
| <b>NIVEL</b> | 1,00         | 10 | 28,75     |
|              | 2,00         | 10 | 22,00     |
|              | 3,00         | 10 | 26,85     |
|              | 4,00         | 10 | 20,90     |
|              | 5,00         | 10 | 29,00     |
|              | Total        | 50 |           |

**Test Statisticsa,b**

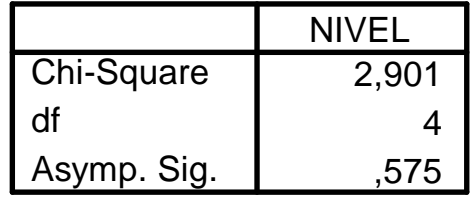

a. Kruskal Wallis Test

b. Grouping Variable: VINHO

# Associação entre variáveis

Questões de interesse:

Será que duas variáveis são independentes ou pelo contrário dependentes? E se forem dependentes, qual o tipo e grau de dependência?

Medir o grau de dependência é mais ambicioso do que simplesmente testar a existência de alguma associação entre variáveis. É obviamente de interesse poder medir o grau de associação entre dois conjuntos de observações obtidos a partir de um dado conjunto de unidades experimentais (indivíduos por exemplo). Mas, talvez seja mais importante podermos dizer se uma certa associação observada nos dados indica ou não uma associação na população de onde foram retirados.

Formas de associação entre variáveis numéricas: lineares, exponenciais, logarítmicas ou quadráticas.

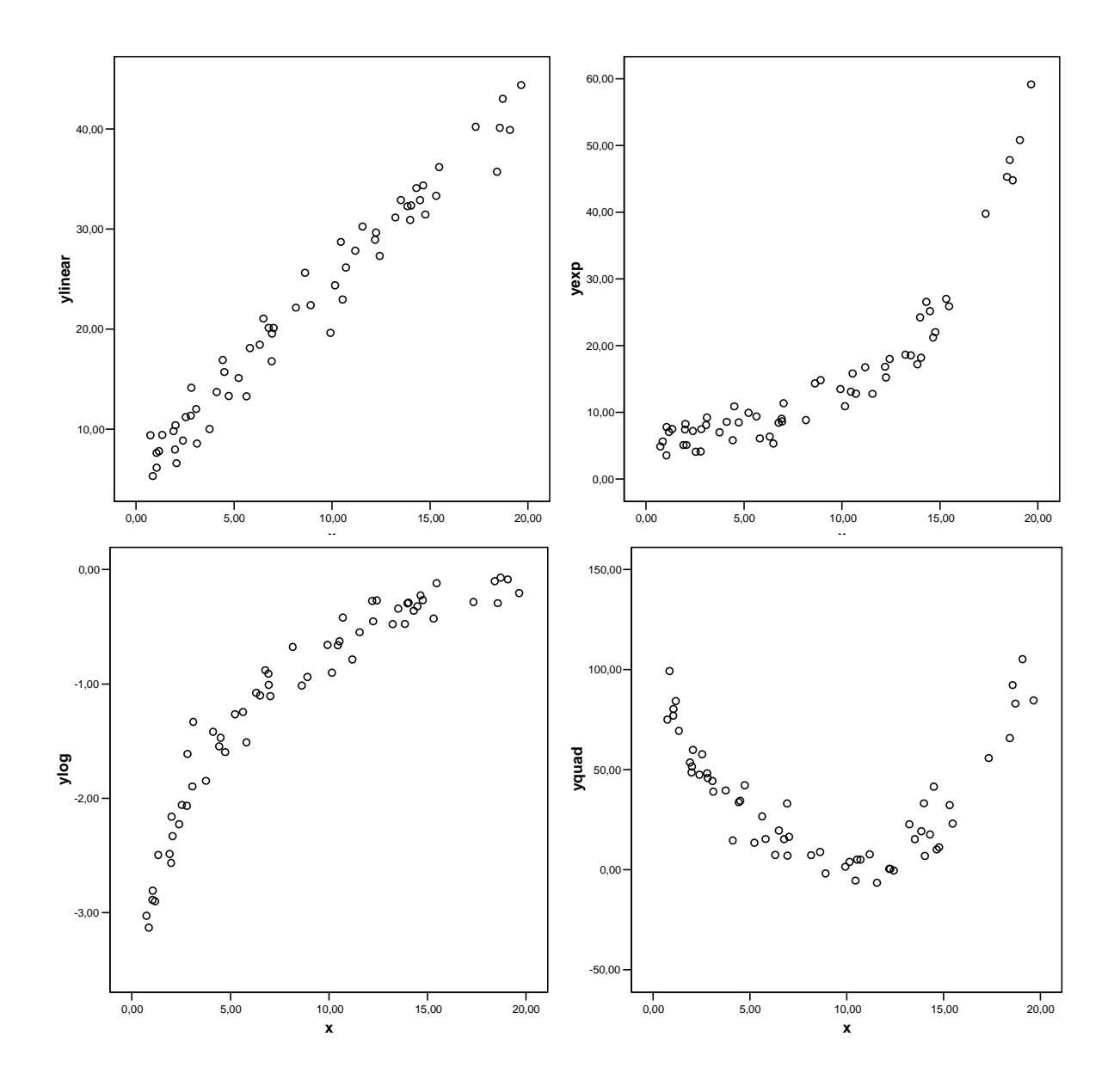

Primeiro passo: construção de diagramas de dispersão.

Quando duas variáveis são independentes, o diagrama de dispersão respectivo apresenta uma mancha de pontos aleatória (ou quando muito) um conjunto de pontos dispostos sobre uma recta horizontal.

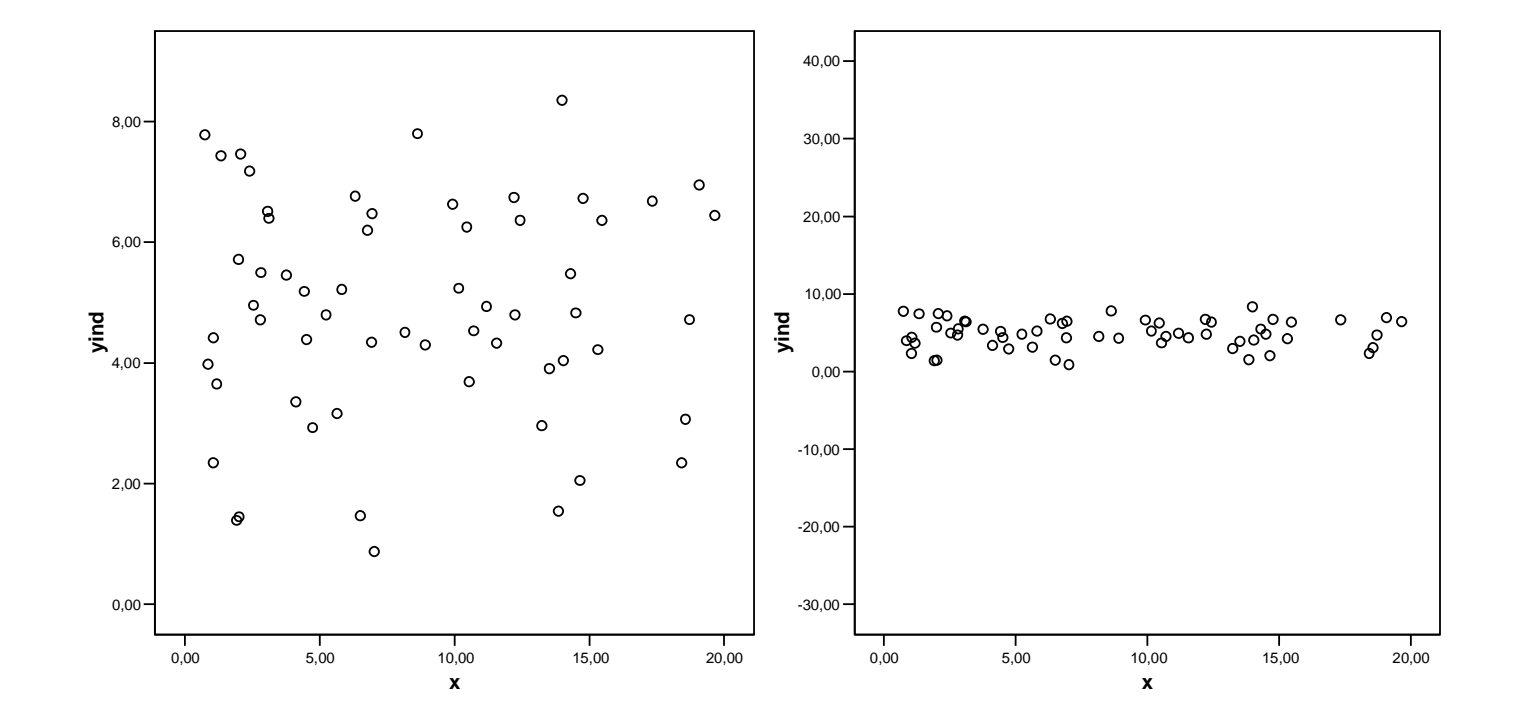

Se a relação entre duas variáveis for linear, ao confrontarmos duas amostras num diagrama de dispersão devemos esperar observar um conjunto de pontos que se dispõem aproximadamente sobre uma recta. Por vezes os desvios em relação à recta são mínimos, mas noutras os pontos apresentam bastante dispersão tornando difícil a identificação da dita relação linear.

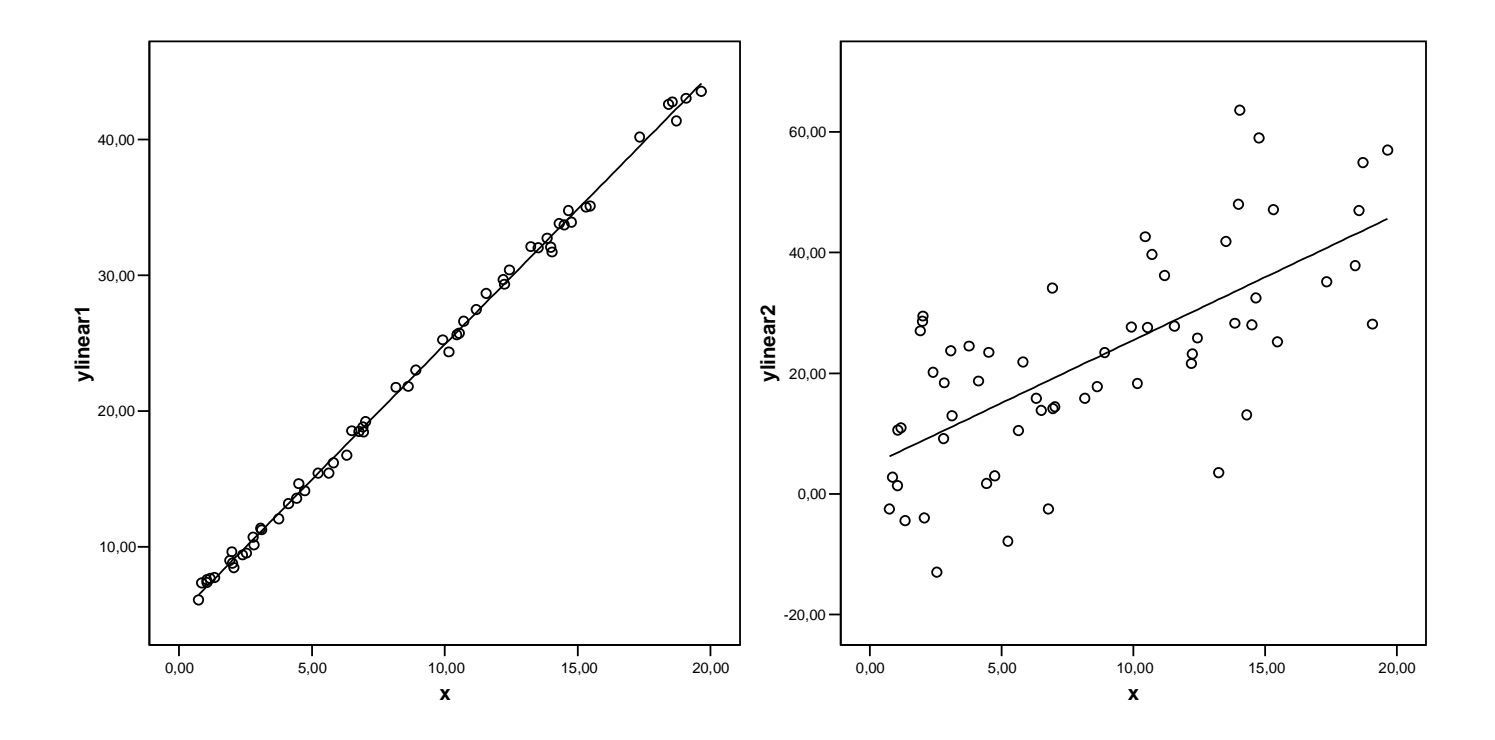

Segundo passo: calcular medidas de associação.

Último passo: realizar um teste de hipóteses para averiguar se os valores das medidas de associação observados nos dados <sup>s</sup>˜ao significativos, ou seja se podemos estatisticamente concluir <sup>a</sup> favor de uma associação na população.

## Medidas de associação para dados numéricos ou ordinais

No SPSS os coeficientes de associação (correlação) para dados numéricos ou ordinais podem ser obtido através do menu Analyse / Correalte / Bivariate.

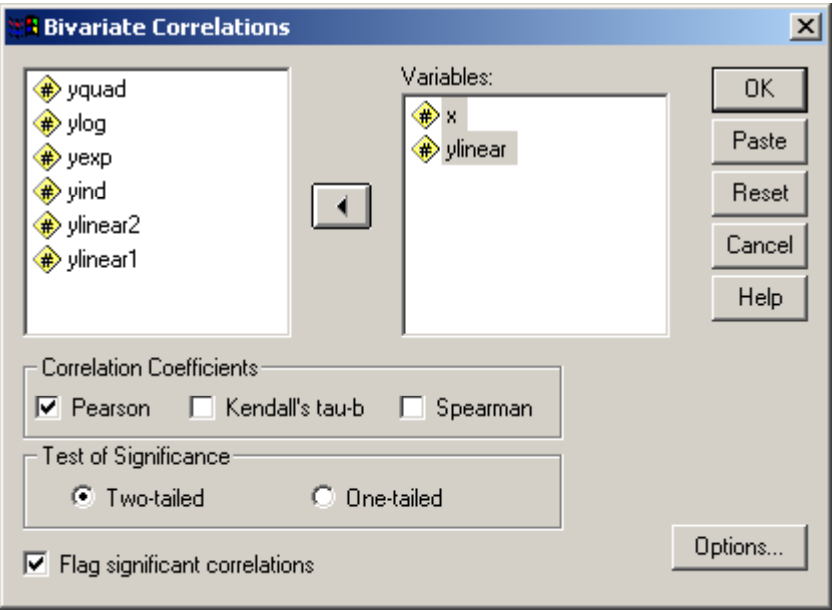

Neste menu podem-se seleccionar mais do que duas variáveis, caso em que o SPSS fornece uma tabela de correlações para todas as combinações de pares de variáveis. O SPSS fornece também o p-value dos testes ao significado dos coeficientes, para cada par de variáveis.

# 1 - O coeficiente de correlação de Pearson (Pearson product-moment correlation coefficient)

Dadas duas amostras de observações medidas numa escala de intervalos ou razões, podemos medir o grau de associação linear através da estatística

$$
r = \frac{\sum_{i=1}^{n} (x_i - \bar{x})(y_i - \bar{y})}{\sqrt{\sum_{i=1}^{n} (x_i - \bar{x})^2} \sqrt{\sum_{i=1}^{n} (y_i - \bar{y})^2}}.
$$

r pertence ao intervalo  $[-1, 1]$ . Se  $r = 1$  temos uma recta perfeita com declive positivo. Se  $r = -1$ temos uma recta perfeita com declive negativo. Se as variáveis são independentes  $r \simeq 0$ .

Uma interpretação usual:  $r^2$  mede a percentagem de variabilidade de uma das variáveis explicada pela outra.

Podemos testar se duas variáveis são correlacionadas através das hipóteses:

$$
H_0: \ \rho = 0 \quad vs \quad H_1: \ \rho \neq 0
$$

onde  $\rho$  representa o coeficiente de correlação da população onde foram retirados os dados.

### Pressupostos do teste

- 1. ambas as populações de onde foram retirados as amostras têm distribuição Normal,
- 2. a relação entre as variáveis é de forma linear, caso exista.

No SPSS o coeficiente de Pearson pode ser obtido através do menu Analyse / Correalte / Bivariate.

### 2 - O coeficiente de correlação de Spearman (Spearman rank-order coefficient)

Aplica-se a duas variáveis medidas apenas numa escala ordinal, ou que apresentam uma relação não linear mas monótona (se uma aumenta a outra tem sempre tendência a aumentar (ou a diminuir)). Aplica-se ainda quando não são satisfeitos os requisitos to teste ao coeficiente de Pearson (variáveis não Normais).

Dadas duas amostras de observação ordenáveis, substitui-se cada um dos seus valores pela sua ordem de ordenação, em inglês *rank*. O coeficiente de Spearman não é mais do que o coeficiente de Pearson aplicado aos ranks.

$$
r_s = 1 - \frac{6\sum_{i=1}^{n} d_i^2}{n^3 - n}
$$

onde  $d_i$  representa a diferença de *ranks* correspondentes a cada par de observações  $x_i, y_i$ .

Tal como no caso do coeficiente de Pearson é possível testar as hipóteses

$$
H_0: \ \rho=0 \quad vs \quad H_1: \ \rho \neq 0.
$$

Tal como para o coeficiente de Pearson, no SPSS o coeficiente de Spearman pode ser obtido através do menu Analyse / Correalte / Bivariate.

### 3- O coeficiente de correlação de Kendall

Uma alternativa ao coeficiente de Spearman é o coeficiente de Kendall (Kendall's tau coeffficient) que se aplica nas mesmas condições.

Uma diferença muito importante entre os dois coeficientes (Kendall e Spearman) reside na sua interpretação e na impossibilidade de comparar directamente valores provenientes de ambos. Embora o objectivo comum seja o de medir associação, a forma de o fazer é distinta.

O coeficiente de Kendall é muitas vezes descrito como uma medida de concordância entre dois conjuntos de classificações relativas a um conjunto de objectos ou experiências.

$$
T = \frac{\text{\#concordâncias} - \text{\#discordâncias}}{\text{número total de pares}}
$$

Tal como para os coeficientes de Pearson e Spearman é possível efectuar um teste de hipóteses para averiguar se a associação é significativa.

No SPSS o coeficiente de Kendall pode ser obtido através do menu Analyse / Correalte / Bivariate.

# Medidas de associação para dados categóricos

Dados apresentados em tabelas de contingência. Por exemplo:

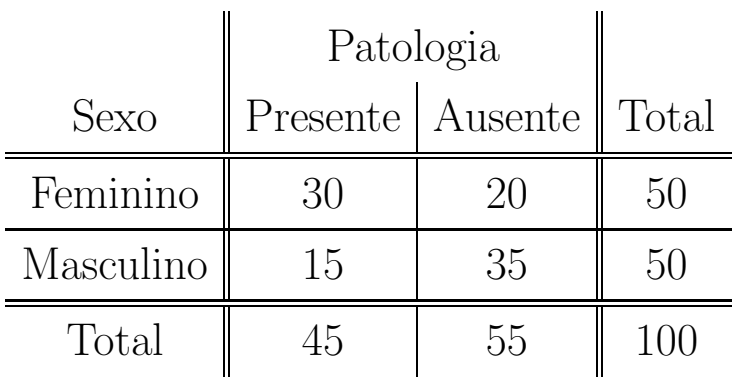

As medidas de associação e respectivos testes de hipóteses para dados organizados em tabelas de contingência estão disponíveis no SPSS através do menu Analyze / Descriptive Statistics / Crosstabs.

Primeiramente há que introduzir os dados da tabela de contingência e seleccionar o menu Data / Weight cases por forma a atribuir pesos correspondentes às frequências observadas para cada célula.

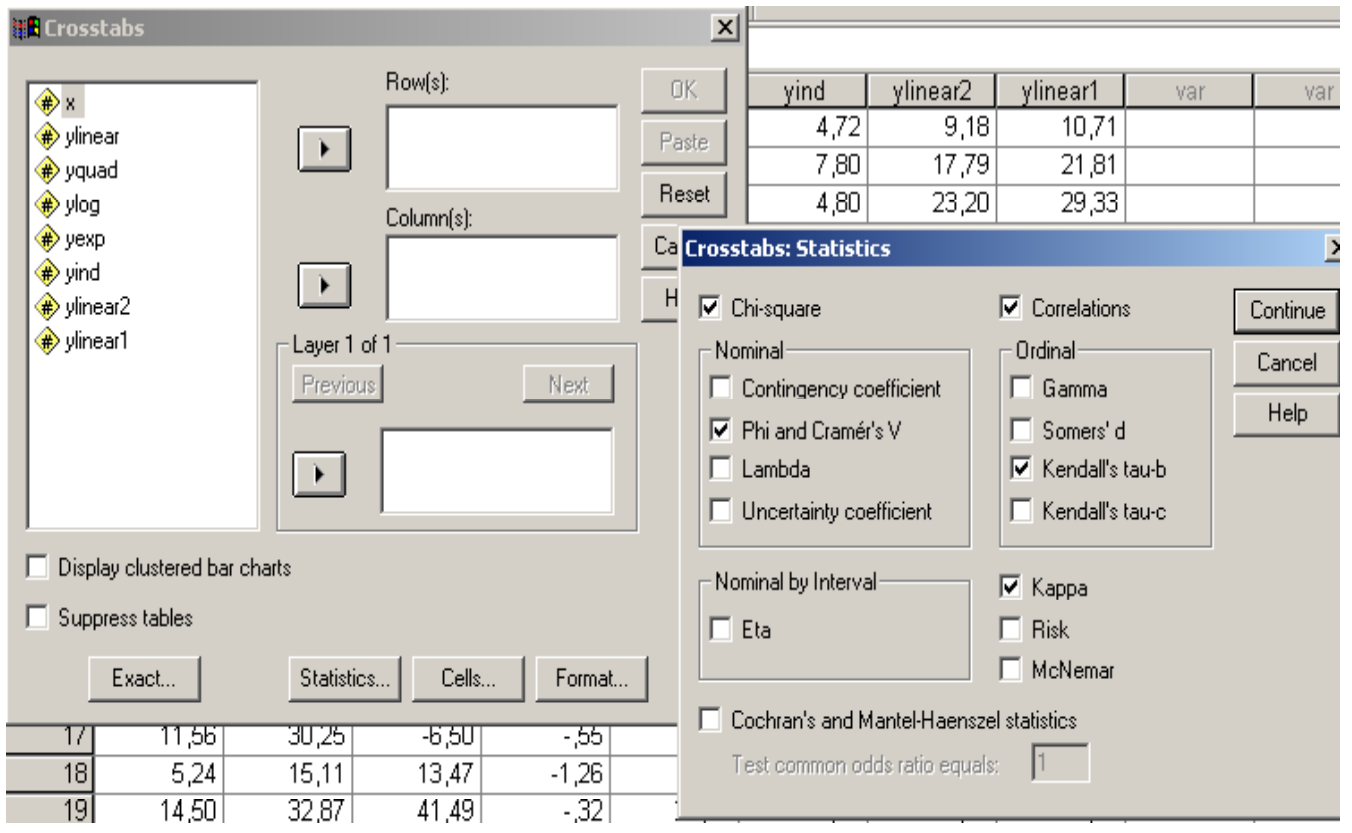

1- O teste do  $\chi^2$ 

 $H_0$ : as variáveis são independentes vs  $H_1$ : as variáveis são dependentes.

Estatística de teste:

$$
X^{2} = \sum_{\text{today as células}} \frac{(O_{i} - E_{i})^{2}}{E_{i}},
$$

onde  $E_i$  representa a frequência esperada e  $O_i$  a observada.

Quando o número de observações é elevado a distribuição da estatística  $X^2$  é aproximadamente a do  $\chi^2$  e daí o nome do teste.

Rejeita-se a hipótese de independência entre as variáveis quando o valor da estatística de teste  $\acute{e}$  superior a um certo valor crítico (reflectindo grandes desvios entre as frequências observadas e esperadas).

### Resumindo:

O teste do  $\chi^2$  aplica-se sempre que quisermos averiguar a existência de dependência entre duas variáveis de tipo categórico.

Requisitos do teste: As frequências esperadas em cada classe não devem ser inferiores a 5 unidades sempre que o número total de observações é  $n \leq 20$ . Se  $n > 20$  não deverá existir mais do que 20% das células com frequências esperadas inferiores a 5 nem deverá existir nenhuma célula com frequência esperada inferior a 1.

### Inconvenientes do teste:

- 1. Uma vez que a distribuição da estatística de teste é apenas aproximada (assintótica), para amostras pequenas o valor do  $p-value$  poderá conter um erro apreciável. No caso de tabelas  $2 \times 2$  e sempre que  $n \leq 20$  deve-se recorrer ao **teste de Fisher** que fornece valores exactos para os p-values do teste.
- 2. Devido à natureza discreta da contagem das frequências o valor da estatística do  $\chi^2$  vem acrescida de um erro. No caso de tabelas  $2 \times 2$  deve-se utilizar uma correcção à continuidade (fornecida pelo SPSS).

# Inconvenientes da estatística do  $\chi^2$  enquanto medida de associação

A estatística  $X^2$  utilizada no teste do  $\chi^2$  é uma medida de associação entre duas variáveis já que assume valores próximos de zero quando as variáveis são independentes e valores elevados (positivos) quando existe dependência. No entanto, ao contrário do que acontecia com os coeficientes de assimetria, esta medida não está limitada ao intervalo  $[0, 1]$  e o seu valor máximo depende do número total de observações.

Coeficientes de associação para dados categóricos que se assemelham aos coeficientes de correlação:

### 1 - O coeficiente de Cramér

O coeficiente de Cramér é uma medida de associação entre duas variáveis medidas numa escala categórica. Portanto pode ser aplicado em situações onde a informação se encontra distribuída por categorias nominais não ordenáveis.

$$
C = \sqrt{\frac{X^2}{n(l-1)}}
$$

onde n representa o número total de observações, l representa o mínimo entre o número de linhas e colunas da tabela de contingência, e  $X^2$  é o valor da estatística do teste de  $\chi^2$ .

A partir do valor do coeficiente de Cramér também é possível efectuar um teste às hipóteses

 $H_0$ : as variáveis são independentes vs  $H_1$ : as variáveis são dependentes.

### Vantagens do coeficiente de Cramér:

o seu valor está limitado ao intervalo [0, 1].

quando as variáveis são totalmente independentes  $C = 0$ .

quanto maior a associação maior o valor do coeficiente.

o coeficiente pode ser determinado em situações onde mais nenhum coeficiente (dos já expostos) pode ser aplicado.

ao contrário da estatística  $X^2$ , o coeficiente pode ser aplicado para comparar tabelas de contingência de dimensão diferente ou baseadas em amostras de dimensão diferente.

### Desvantagens do coeficiente:

quando  $C = 1$  pode não haver associação perfeita entre as duas variáveis. A associação só é perfeita se o número de linhas for igual ao número de colunas.

o coeficiente de Cramér está sujeito aos mesmos pressupostos do teste do qui-quadrado se pretendermos testar <sup>o</sup> seu significado.

este coeficiente não deve ser comparado directamente com outros. Se os dados forem ordinais podemos calcular <sup>o</sup> coeficiente de Cram´er mas <sup>n</sup>˜ao devemos comparar directamente <sup>o</sup> seu valor com o valor do coeficiente de Pearson. Embora o coeficiente aumente com o grau de associação as diferenças na magnitude não têm uma interpretação directa.

### 2 - O coeficiente Φ

O coeficiente  $\Phi$  é muito semelhante ao coeficiente de Cramér e foi proposto inicialmente apenas para tabelas de contingência  $2 \times 2$ . Neste caso o teste de independência que se pode efectuar pode ser baseado no teste exacto de Fisher fornecendo valores mais exactos que os do coeficiente de Cramér. Para tabelas  $2 \times 2$  com conteúdo representado pelas letras A B C D <sup>o coeficiente é dado por</sup>  $R_{\phi} = \frac{|AD - BC|}{\sqrt{(A + B)(C + D)(A + C)(B + D)}}$ 

Se retirarmos o módulo do numerador obtemos um coeficiente que pode assumir valores negativos detectando assim um sentido na associação entre as duas variáveis.

No que respeita a vantagens e desvantagens do coeficiente, elas são idênticas às do coeficiente de Cramér.